## **Windows 11 Dev 25300**

 $\begin{tabular}{ll} \hline Windows 11 Dev \end{tabular} \begin{tabular}{ll} \hspace*{-0.1cm} & \hspace*{-0.1cm} 25300 \\ \hline \text{IT} \end{tabular}$ 

 $\Gamma$ 

之家的发现更是惊喜:该版本中隐藏着许多新特性,比如键盘快捷 Win  $+$  Ctrl  $+$  V

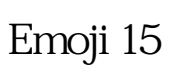

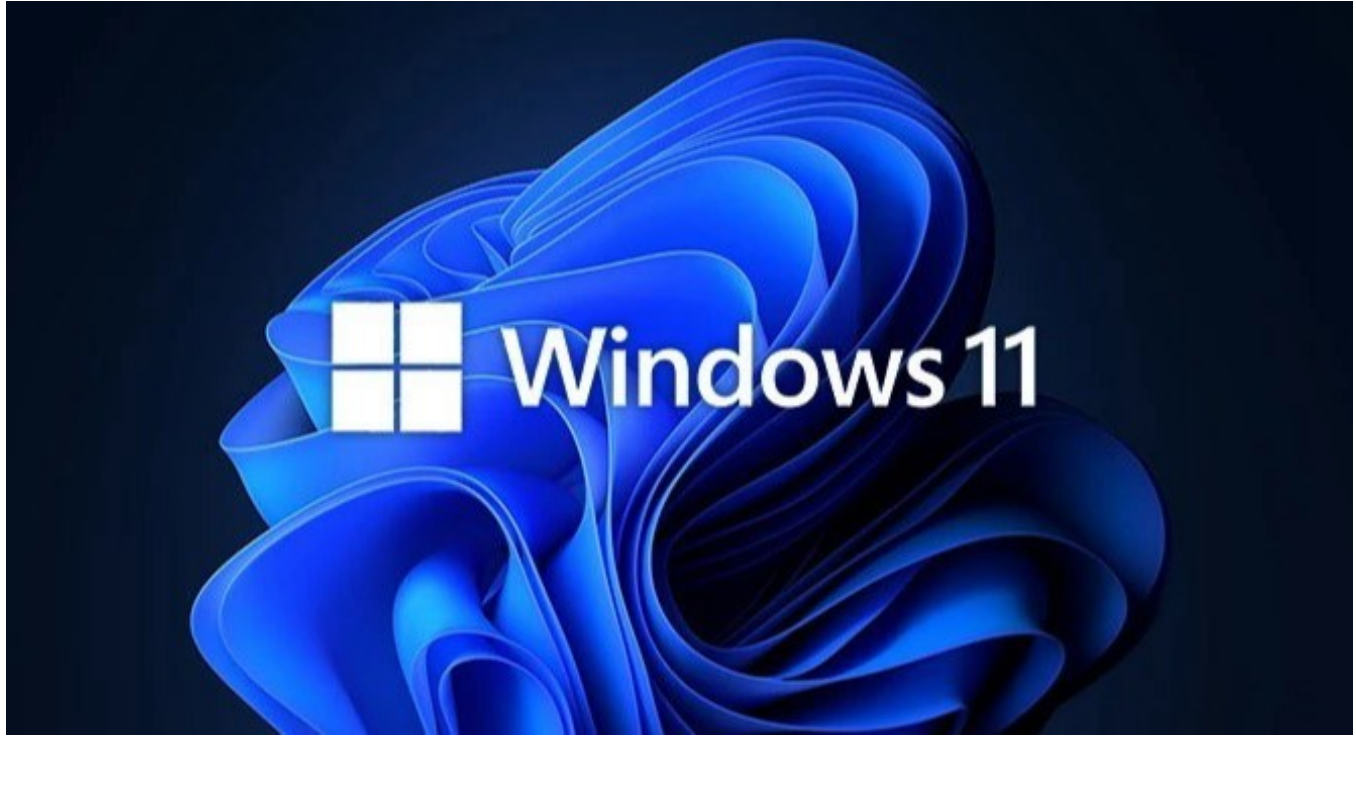

Windows @Albacore 25300 " / "<br>XAML  $XAML$ DirectUI WASDK Windows App SDK

WASDK

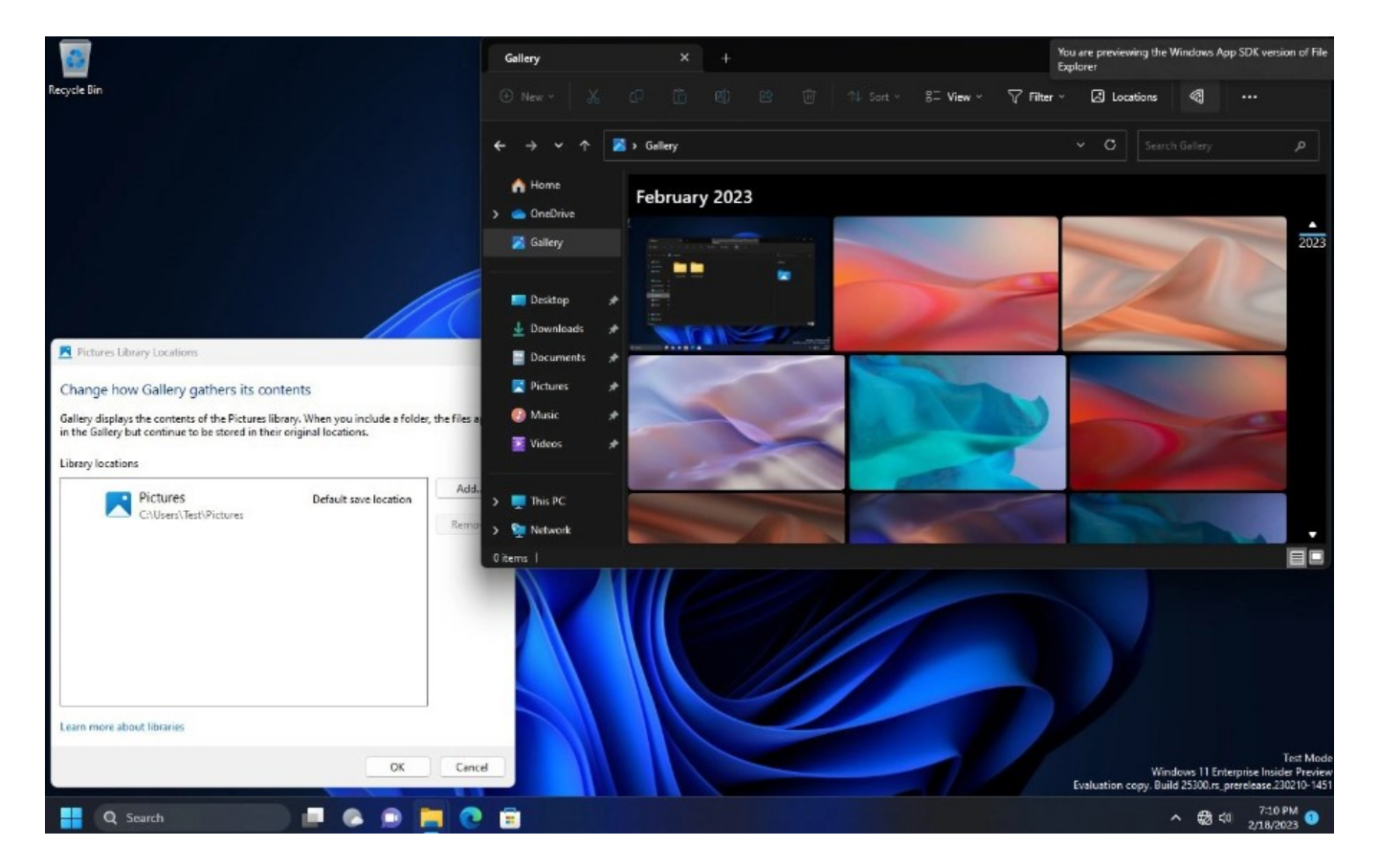

WASDK  $\blacksquare$ 

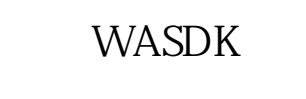

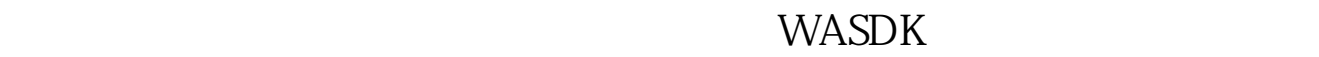

 $\frac{1}{\sqrt{1-\frac{1}{\sqrt{1-\frac{1$ 显示"您正在预览文件资源管理器的 Windows App SDK 版本"。

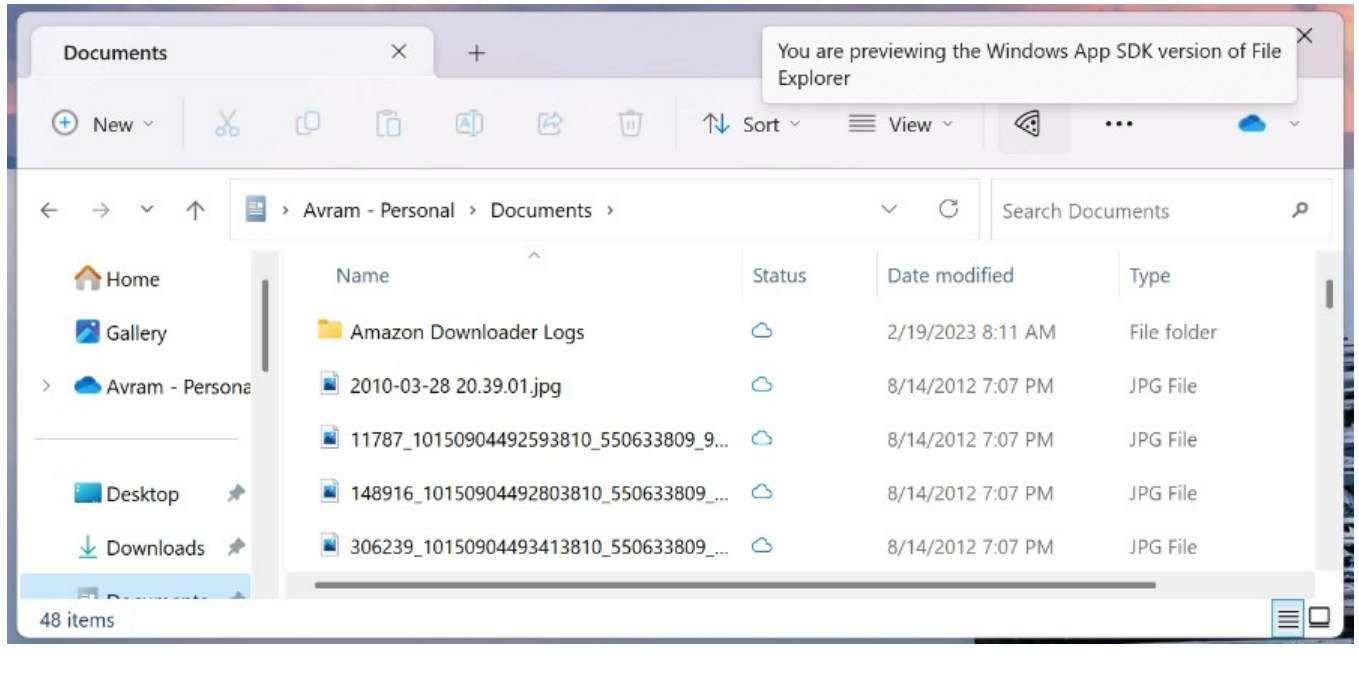

 $\frac{a}{\sqrt{a}}$ 

 $\frac{1}{2}$  (d)  $\frac{1}{2}$  (d)  $\frac{1}{2}$  (

 $2012$   $2012$ 

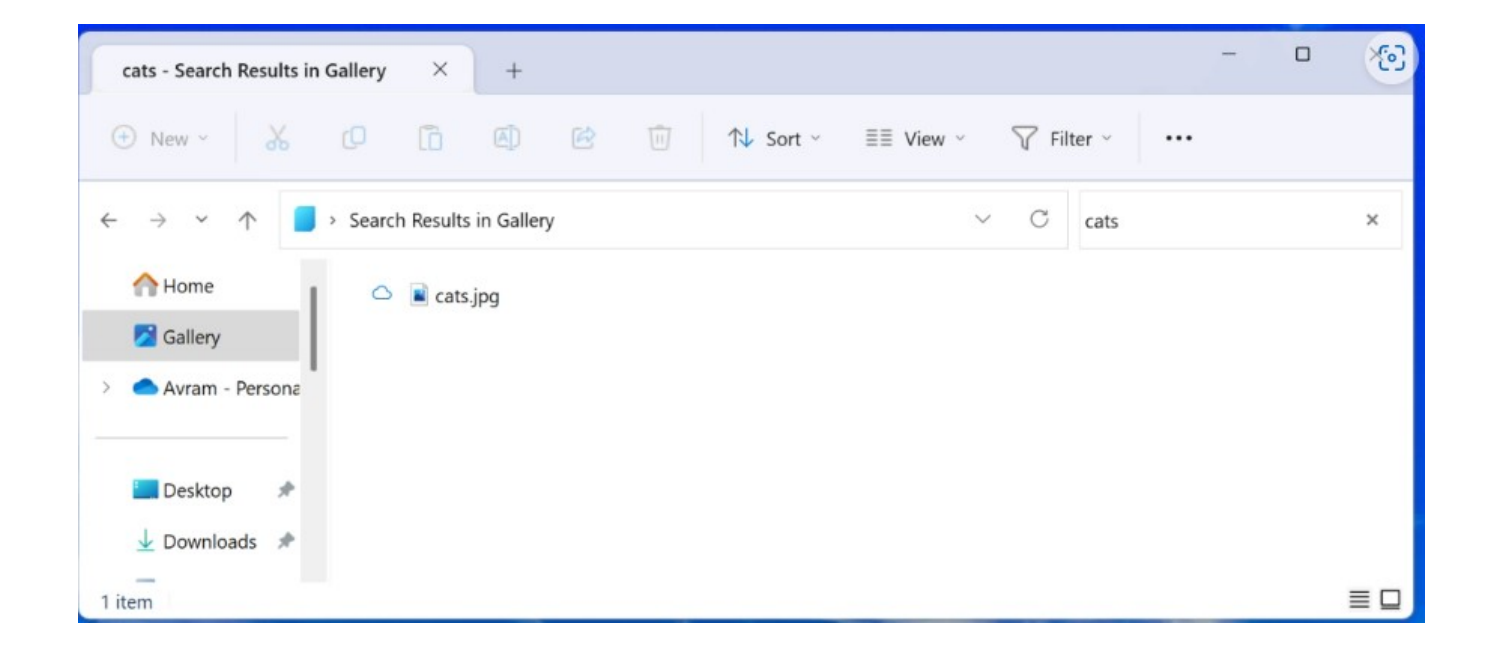

 $\frac{1}{2}$   $\frac{1}{2}$   $\frac{1}{2}$ 

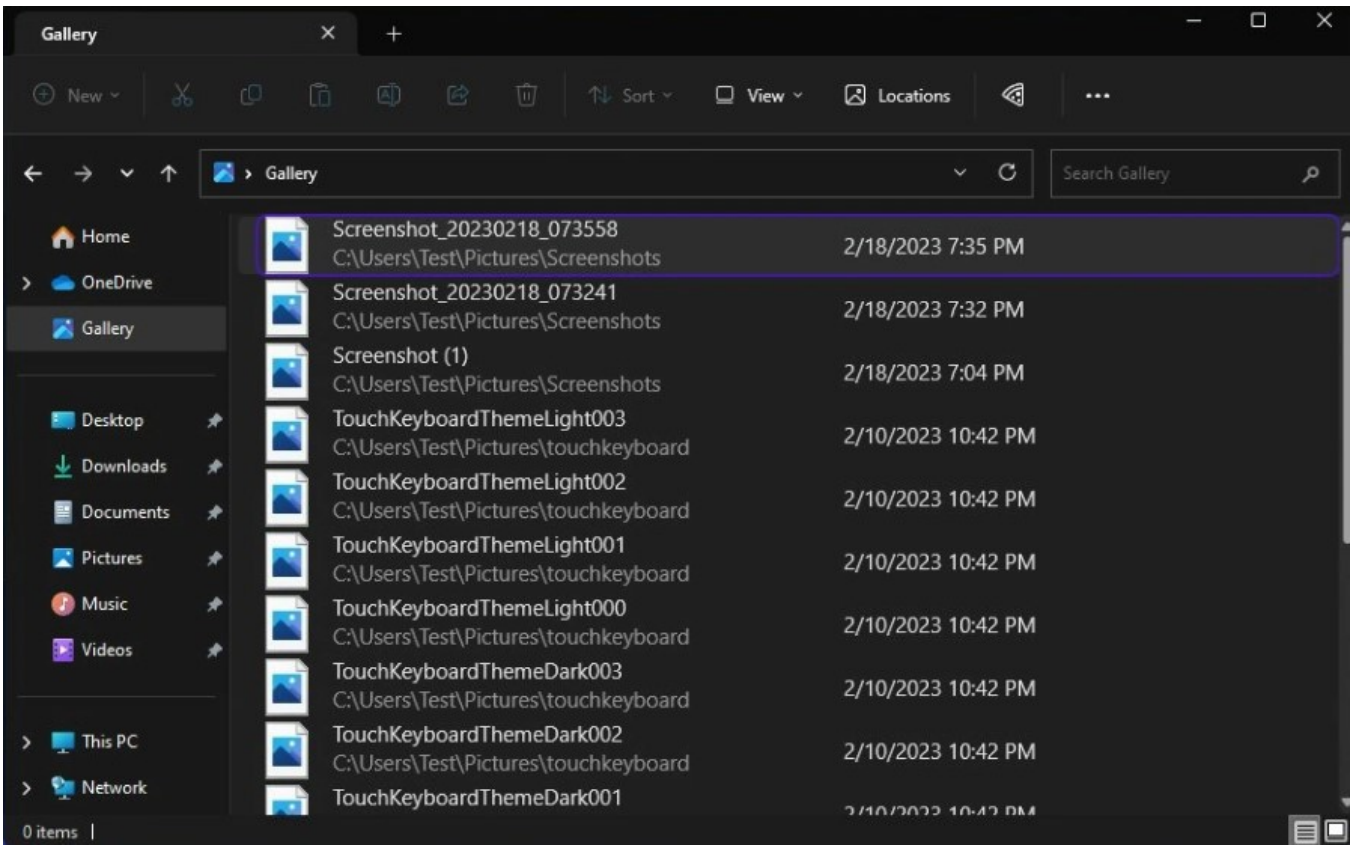

weblive "Prive" "Preprive" "

 $\overline{a}$ 

本文链接:<https://dqcm.net/zixun/16768581439568.html>